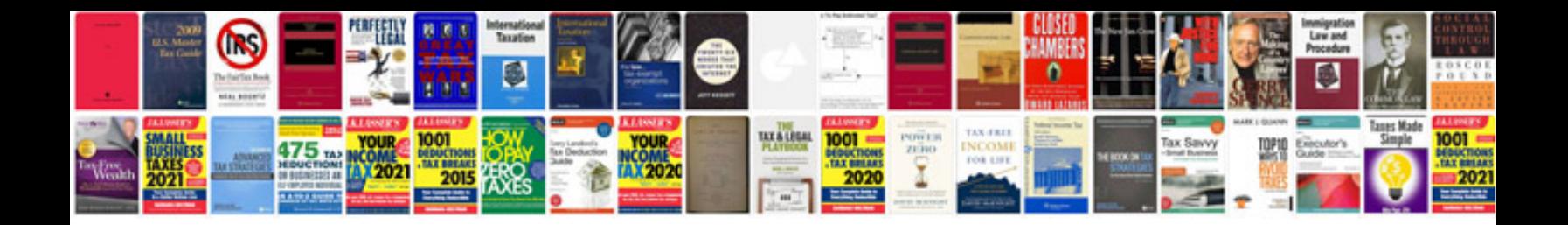

4160e rebuild guide

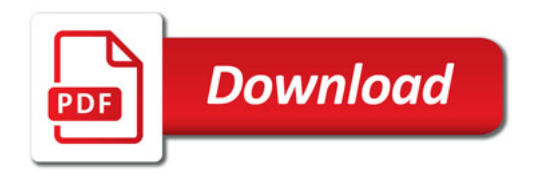

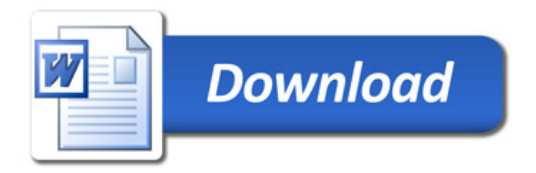